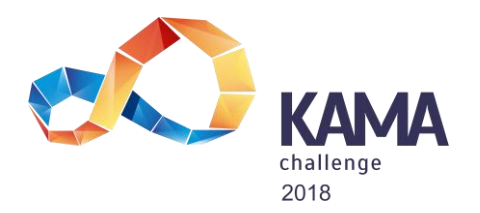

## **А. Сложные подсчеты**

По заданному числу N определите, сколько различных способов заполнения прямоугольника 4хN прямоугольниками 3х1. Поскольку ответ может получиться очень большим, необходимо вывести остаток при делении этого количества на 1000000007.

Формат входных данных:

В единственной строке входных данных содержится целое положительное число 1 <= N < = 10000.

Формат выходных данных:

В единственной строке выходных данных необходимо вывести остаток при делении количества способов на 1000000007.

Пример входных данных:

6

Пример выходных данных:

13

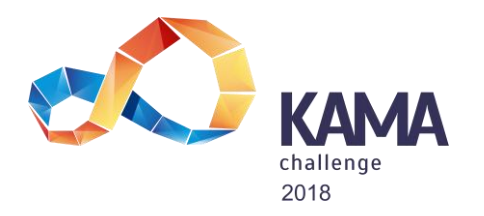

## **B. Наибольший вписанный прямоугольник**

Выведите максимальную площадь прямоугольника, вписанного в окружность радиуса R, меньшая сторона которого не превышает B.

Формат входных данных:

В единственной строке входных данных содержится два целых положительных числа R и B (1<=R,B<=10000).

Формат выходных данных:

В единственной строке выходных данных необходимо вывести единственное целое число — максимальную площадь прямоугольника, округленную до целочисленного значения.

Пример входных данных:

2 2

Пример выходных данных:

7

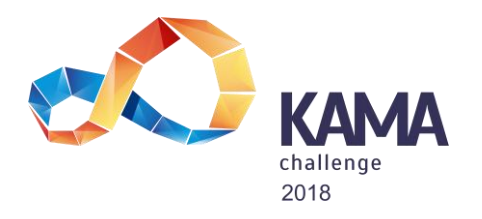

## **C. Исключающее «ИЛИ»**

Дан список из не более чем 15 инструкций. Инструкции могут быть двух видов: insert N (N – целое неотрицательное число, меньшее  $2^{31}$ ) — добавление числа в список (числа в списке могут повторяться); print – вывести результат операции исключающее «ИЛИ» с К наибольшими элементами списка (1<=K<=100000). Формат входных данных:

В первой строке входных данных содержатся два целых положительных числа: количество инструкций Q и число K. В следующих Q строках содержатся инструкции в описанном выше формате.

Формат выходных данных:

Для каждой инструкции print в отдельной строке необходимо вывести результат операции исключающее «ИЛИ» К максимальных значений списка.

Пример входных данных:

5 2 insert 1 insert 2 print insert 3 print Пример выходных данных: 3 1

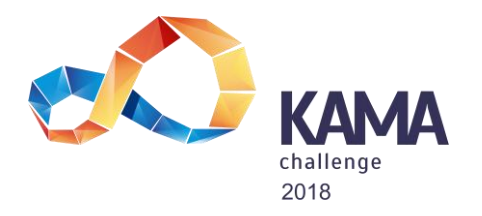

## **D. 127.0.0.1 — широкая река**

Вася в шутку заменяет обычные слова четырехбайтовыми IP-адресами. IP-адрес — это 4 восьмибитовых беззнаковых целых числа, разделенных точками. Напишите программу, восстанавливающую текст до замены слов IP-адресами. Формат входных данных:

В первой строке входных данных находится единственное целое число M  $(1\le-M\le1000)$  – количество замен. В следующих М строках находится слово, состоящее из символов английского алфавита, а затем один или два IP-адреса, в качестве разделителя используется пробел. Когда заданы два IP-адреса, замене подлежат все адреса диапазона. В следующей строке находится единственное целое число N (1<=N<=1000). В последующих N строках содержатся тексты, состоящие из не более чем 20 слов и/или IP-адресов, разделенных пробелами. Формат выходных данных:

Для каждой из заданных строк текста выведите оригинальный текст, заменив IP-адреса соответствующими словами.

Пример входных данных: 3 home 127.0.0.1 smile 255.255.255.0 255.255.255.255 gate 10.0.0.1 4 There is no place like 127.0.0.1 Hannibal at the 10.0.0.1 Let us put a 255.255.255.89 on that face I am very very 1.2.3.4 Пример выходных данных: There is no place like home Hannibal at the gate Let us put a smile on that face I am very very 1.2.3.4